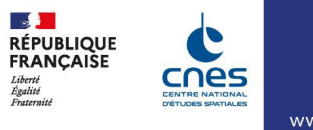

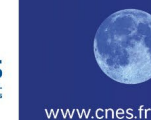

## **Atelier d'exploration**

**AE-2.1 : Introduction à l'utilisation de Python et de modules scientifiques dans le traitement d'images satellites** 

Cet atelier technique a pour but de mettre en application les concepts présentés dans l'atelier AE-1 : histoire d'une image satellite, principalement pour les enseignants de Mathématiques, Physique-Chimie et Sciences de l'Ingénieur. Sans chercher à être exhaustif, cet atelier permettra de comprendre le potentiel de l'utilisation de Python et de certains modules classiques (Numpy, Matplotlib) ou plus spécialisés (Exifread, Sentinelhub) dans le traitement et la mise en forme d'images satellites. Après avoir montré comment manipuler des images avec python, on se basera sur une image de l'éruption du Cumbre Vieja de 2021, que l'on couplera à un modèle numérique de terrain pour montrer comment python permet de réaliser certains traitements classiques (NDVI, classifications), et on arrivera à construire une mise en forme avancée tirant pleinement partie des 12 bandes spectrales d'images Sentinel 2. Le module Sentinelhub et EO Browser (un S.I.G. en ligne) seront aussi présenté en tant qu'accès à la base de données des satellites imageurs du programme européen Copernicus, téléchargeables et travaillables avec Python.